**AutoCAD Crack** 

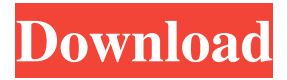

### **AutoCAD Crack+ Free**

AutoCAD Crack Free Download is licensed under the terms of the GNU General Public License version 3 or later. See the license for more details. AutoCAD - a word about first impressions The first impressions of Autodesk's AutoCAD suite are built around a large, unified interface that removes the need for a lot of manual steps. Drawing and editing components are presented within a single window, including the ability to zoom in and out of the view to suit specific needs. To complete a drawing, a user may select different drawing commands from the menu bar at the top of the screen and draw objects, move them around and alter their properties. Once a drawing is finished, it is saved as a DXF file (the native file format for AutoCAD). DXF files can also be imported into AutoCAD, and are the native file format for AutoCAD LT, another AutoCADcompatible application. DXF files are commonly used to exchange geometry, schematics, and other CAD files between users. The ability to create and import DXF files is an important reason to use AutoCAD. Getting started with AutoCAD If you do not have AutoCAD yet, a free 15-day trial can be downloaded from AutoCAD.com. This includes access to the entire AutoCAD suite, which has over 20 drawing and utility components. This guide assumes that you already have AutoCAD installed. To start AutoCAD, choose Help > AutoCAD Setup from the menu bar, click System Requirements, and follow the instructions. AutoCAD 2016 for Mac OS X The latest version of AutoCAD is compatible with macOS 10.13 High Sierra. If you have installed AutoCAD 2016 and have problems, check the AutoCAD forums for answers. Installing AutoCAD 2016 The most direct path to installing AutoCAD 2016 for Mac OS X is through the App Store. Download the latest AutoCAD app from the App Store and then follow the installation instructions. The AutoCAD 2017 for Mac OS X installer is distributed as a dmg file. Launch the installer, follow the onscreen prompts to install AutoCAD, and restart your Mac. Upgrading AutoCAD 2016 You may also upgrade to AutoCAD 2016 if you have previously installed AutoCAD 2016. You can upgrade to the latest version by installing a new AutoCAD app through

## **AutoCAD Crack+ Serial Key [Win/Mac]**

Comparison of CAD software Comparison of AutoCAD with other CAD software Common uses The most common use of AutoCAD is to create 2D and 3D geometric diagrams, drawings and models. AutoCAD is commonly used for the following types of work: Drafting Engineering Construction Installation Network Engineering Security Design AutoCAD can be used to model and simulate a number of different things: Architectural design Building design Electrical system design Mechanical design Building layout Physical plant design AutoCAD allows the following file formats to be used: DWG DXF IGES STEP STL THUMB AutoCAD can be used in the following industries: Architecture Aviation Building Construction Design Electronics Engineering Forestry Mining Manufacturing AutoCAD is integrated with other AutoDesk products: AutoCAD Architecture Autodesk Revit Autodesk Civil 3D AutoCAD Electrical AutoCAD Map 3D AutoCAD Electrical Maintenance AutoCAD Floor Plan AutoCAD Mechanical AutoCAD Space AutoCAD Landscape AutoCAD Landscape Utility AutoCAD Landscape Utilities AutoCAD has been used for the following uses: 2008 New York City Subway car crash 2010 New York City Subway 2010 Metro Transit bus crash 2010 Philadelphia subway crash 2010 Tower Bridge Walk 2009 Bank of America Merrill Lynch Forensic Accounting scandal 2010 New Zealand building collapse 2011 Munich train crash 2012 Nelson

building collapse 2013 Sichuan train disaster 2014 Boston marathon bombing 2014 Taiwan Metro crash 2014 Yunlin Typhoon See also 3D modeling software Comparison of CAD editors Comparison of CAD editors for Linux Drafting Feature-based comparison of CAD software List of CAD software List of computer-aided design software List of free-software CAD systems List of engineering software List of physics and engineering software List of product design software List of technical drawing editors References Further reading Category:1983 software Category:Computer-aided design software Category:Free computer-aided design software Category:Free software programmed in C++ Category:Graphics software Category:Industrial design Category:Mechanical engineering Category:Vector graphics editors a1d647c40b

#### **AutoCAD Crack**

1. Click the File menu and select Export Sketch. 2. In the Save As dialog, navigate to where you wish to save the CAD file and then click Save. 3. The CAD file will be saved in the same directory as the Sketchup file. Limitations This is a free program. See also Autocad 3D Autodesk Inc. References External links Category:Autodesk Category:Construction documents Category:Educational software for MacOS Category:Graphic design Category:Graphics software Category:MacOS graphics software Category:Windows graphics-related softwareQ: Remove or ignore javascript alert message I am trying to hide/ignore an alert box message on my page. The problem is that I am also using jquery and when the script is loaded it fires an alert message. I do not want the alert message to fire. Is it possible to change the default javascript alert message or am I going to have to create my own? Thanks A: Just use a function in front of alert. function ShowAlert(title, message) { //var new window  $=$  window.open("", "", "width=400,height=300"); var new window  $=$  window.open("", "", "width=400,height=300"); if (window.focus) { new window.focus(); } return true; } if (ShowAlert("Title", "Message") == false) return; or use localStorage to store the message. #include #include #include #include #include int main(void) { int i = 0, n = 0; int w[4] = {0}; char c; while (scanf("%s", s) == 1 && s[0]!= 0) { n++; if (n >= 4) w[i++] = n; } for (i = 0; i

#### **What's New In AutoCAD?**

Batch Symbolization: Now you can symbolize more efficiently with Batch Symbolization. Speed up your workflow with automated symbology recommendations based on your drawing and symbols. Free-form Editing and Cursor Tracking: Freeform editing with the intuitive, familiar, and easy-to-use UI. Quickly change the way you work without affecting the structure or constraints of your drawing. Plus, with real-time drawing and design collaboration, you'll spend less time opening and resizing drawing pages and more time making your drawings. Pixar Meets Microsoft: Microsoft design tools and tools that animate, interact, or animate interact and work with your drawings as though you're using a tool from a Pixar film. Add tools like animation, simulation, colliders, and rigs to bring your designs to life. Simplified 3D Collaboration: The new 3D Collaboration model makes it easier to work with 3D models on your drawings. Easily make sketches and animations, with support for 3D models from web services like Sketchfab and Shape. Extend the Power of Modeling: A new style of modeling lets you create detailed, lifelike 3D models with your drawings. Use the power of shape, extrude, clone, and scale your model as needed. Or use the add-on Manager to easily find the modeling tools you want. (video: 2:20 min.) UI Improvements: Enhance the user experience on a number of fronts. For one, the camera zoom behavior and UI flow is redesigned for a more intuitive flow. Also, find new ways to create and share drawings. Drawing Improvements: Work with leading CAD vendors to improve the usability of AutoCAD and improve design with new capabilities for drawing views and annotation. More Sketching Improvements: We enhanced the Sketching, on-canvas keyboard shortcuts, and Sketch App. Also, get detailed drawing information like annotations, fills, and dimensions with detailed views. Faster and more stable productivity: Faster performance and new, simplified tools that make it easier to find tools you need and perform common tasks faster. New Quick Actions: Quick Actions help you save time and get back to what you were doing faster. In addition to Quick Actions that are context sensitive, you can now create Quick

# **System Requirements For AutoCAD:**

Recommended: Minimum: ----- In other words, I just finished my first stage with the goal of trying to get as many people as possible in the game. You can check out the server here: Most of you will notice it's not 1v1 - that's because I decided to build it so that it has a different mentality for each "section" of the game, so here's a